## **chiica**アプリインストール・会員登録方法

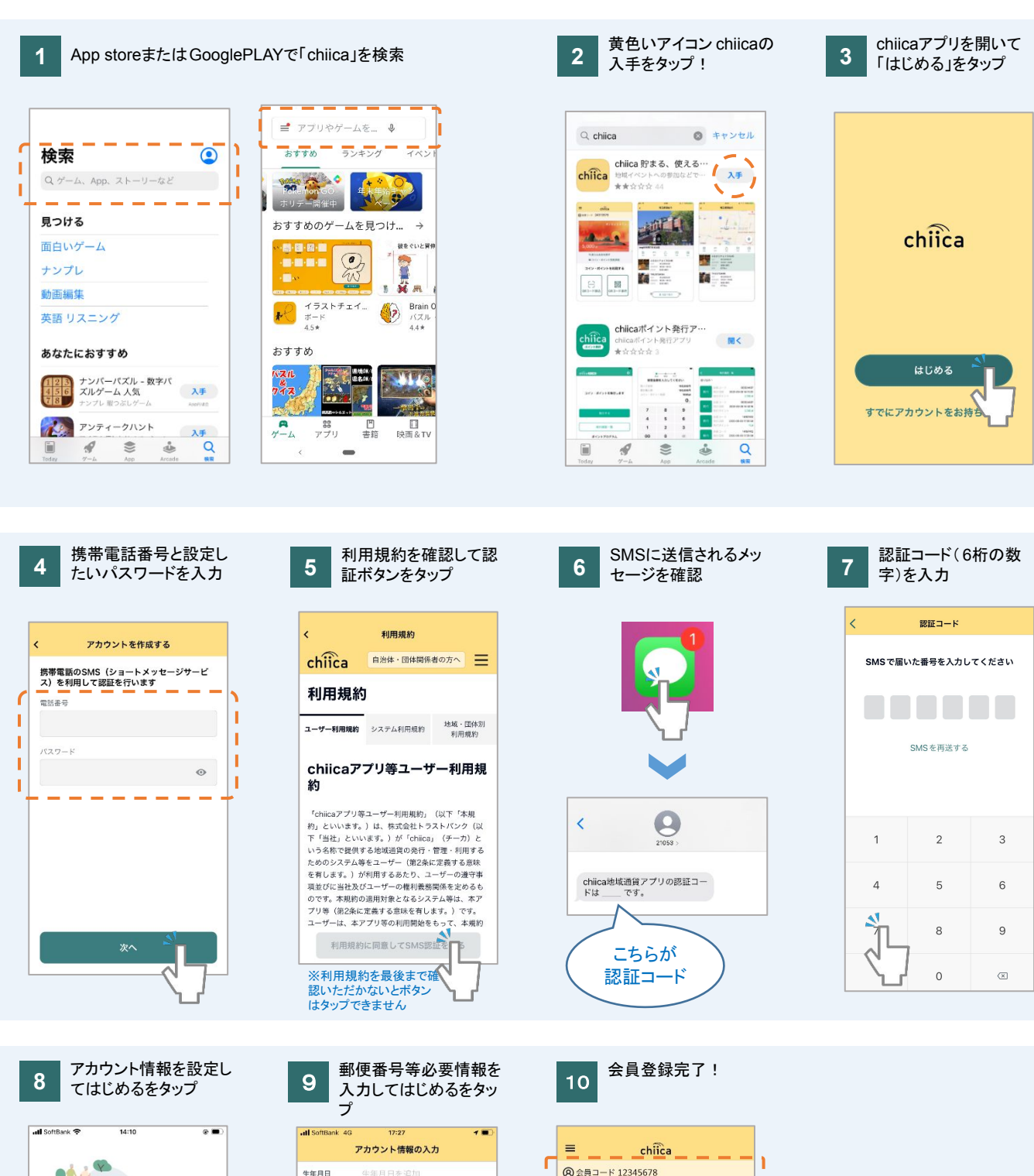

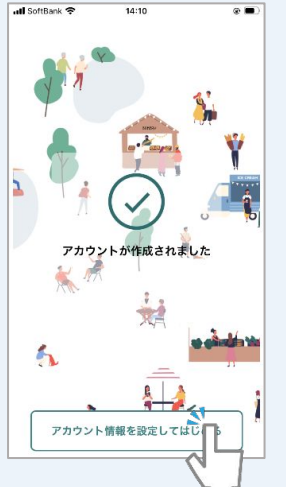

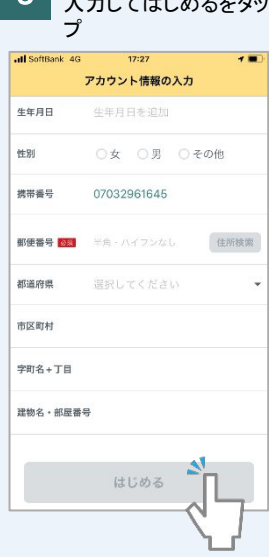

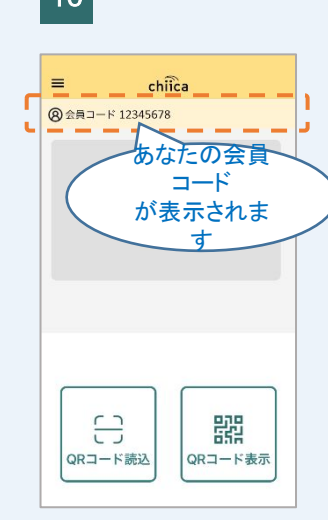

## よくあるご質問

**Q** 認証コードが送信されない

**A** 以下の場合が考えられますので手順に従って確認ください。

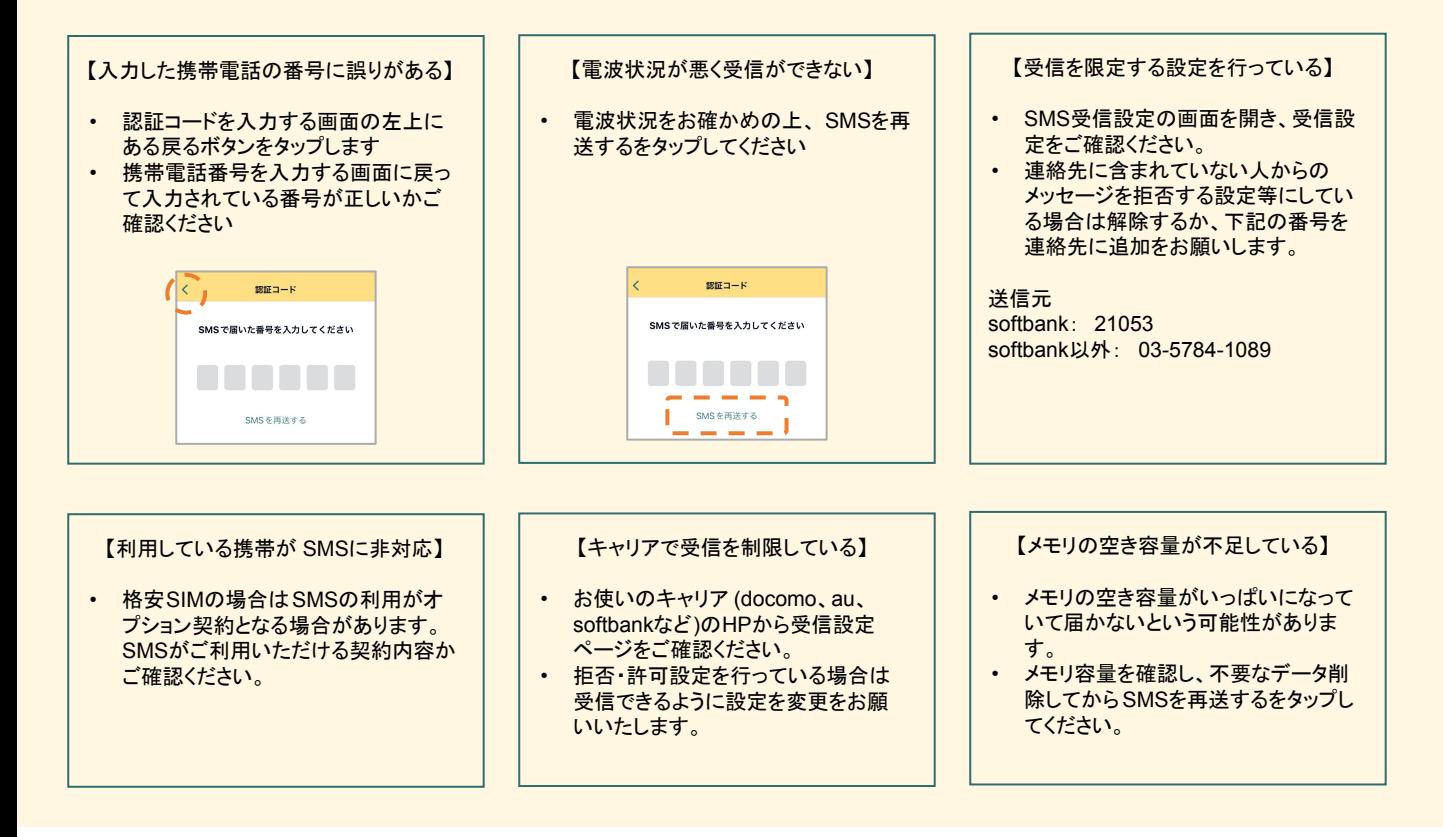

**Q** 認証コードが 3桁しか入力できない

**A** 表示文字サイズの大きさの設定で 3桁までしか入力できない場合があります。一時的に表示文字サイズを小さくする設定を行って再度 アプリを表示させてください。

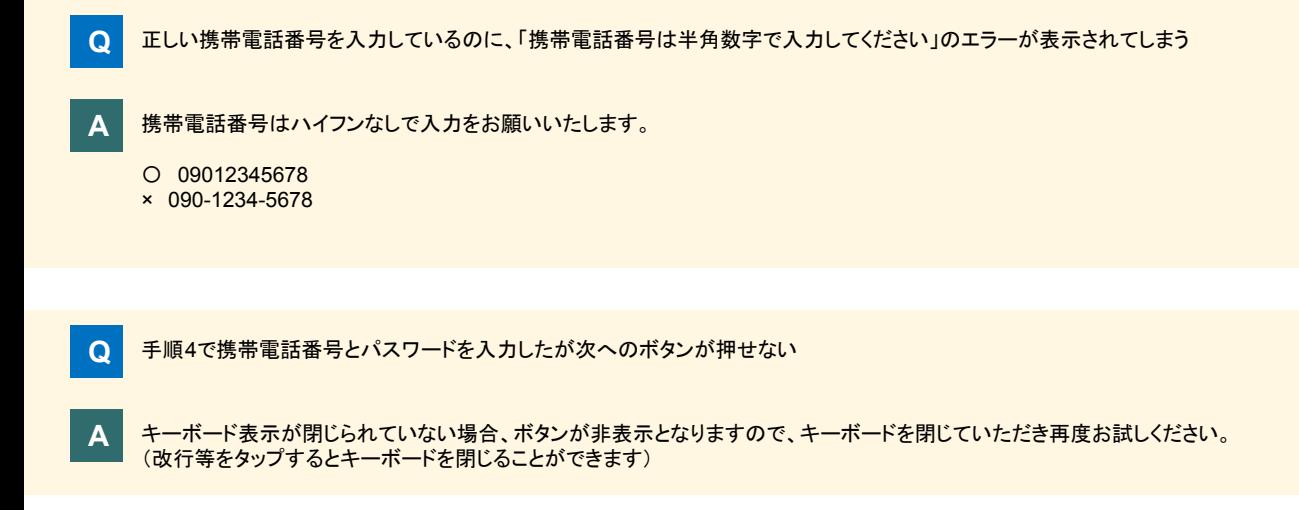

上記以外で操作に不具合がある場合は、一度アプリの再起動と端末の再起動をお試しください。